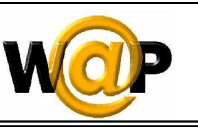

**Advanced Programming Language (630501) Fall 2011/2012 – Lecture Notes # 9** 

# **Handling User Input (Cont.)**

# **Outline of the Lecture**

- **WML Examples**
- **Submitting Form Data to the Server in WML**

# **WML Examples**

### **Example 9.1 <?xml version="1.0"?> <!DOCTYPE wml PUBLIC "-//PHONE.COM//DTD WML 1.1//EN" "http://www.phone.com/dtd/wml11.dtd" > <wml> <card> <p mode="nowrap"> UI Controls <select> <option onpick="#i1">Input Field</option> <option onpick="#s1">Select List</option> <option onpick="#m1">Multiple Choice</option> </select> </p> </card> <card id="i1"> <do type="accept"> <go href="#i2"/> </do> <p> Password: <input name="pswd" type="password" format="mmmm\*m"/> </p> </card> <card id="i2"> <do type="options" label="Clear"> <refresh> <setvar name="pswd" value=""/>**

Page 1 of  $6 \t 1$ 

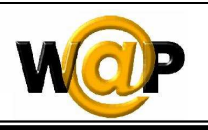

```
 </refresh>
 </do> 
 <p> 
     You entered: 
     <br/>$pswd 
 </p> 
 </card> 
 <card id="s1"> 
 <do type="accept"> 
     <go href="#s2"/> 
 </do> 
 <p> 
     Pick default 
     <select name="defcolor" > 
      <option value="1">First</option> 
      <option value="2">Second</option> 
     </select> 
 </p> 
 </card> 
 <card id="s2"> 
 <do type="accept"> 
     <go href="#s3"/> 
 </do> 
 <p> 
     You picked $defcolor 
     <select name="color"> 
      <option value="green">Green light</option> 
      <option value="red">Red light</option> 
     </select> 
 </p> 
 </card> 
 <card id="s3"> 
 <p> 
     Your choice was $color! 
 </p> 
 </card> 
 <card id="m1">
```
Page 2 of 6  $\qquad \qquad$  2

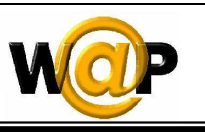

```
<do type="accept">
          <go href="#m2"/> 
     </do> 
     <p> 
Multiple Choice 
<select multiple="true" name="picks" value="1;4;6"> 
          <option value="1">Ron</option> 
          <option value="2">Eric</option> 
          <option value="3">Alan</option> 
          <option value="4">Jennifer</option> 
          <option value="5">Liz</option> 
          <option value="6">Neil</option> 
          <option value="7">Don</option> 
          <option value="8">Sandra</option> 
          <option value="9">Katie</option> 
</select> 
     </p> 
     </card> 
     <card id="m2"> 
     <p> 
          You picked: 
          <br/>$picks 
     </p> 
     </card> 
</wml>
```
**Example 9.2**

```
<?xml version="1.0"?>
<!DOCTYPE wml PUBLIC "-//WAPFORUM//DTD WML 1.1//EN"
"http://www.wapforum.org/DTD/wml_1.1.xml"> 
<wml><card id="Main" title="FAQ"> 
<p> 
<fieldset title="User Info"> 
User Name: 
<input name="UserName" value="AHMED" format="*A" 
type="text" emptyok="true" size="10"/><br/> 
Password: 
<input name="Password" format="NNNN\-aaaa" type="password" 
emptyok="false" size="10" maxlength="8"/><br/> 
</fieldset>
```

```
Page 3 of 6 3
```
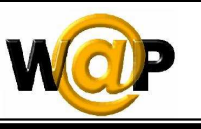

```
Country: 
<select title="Country" name="Country" > 
<option value="Jordan">Jordan </option> 
<option value="Syria">Syria </option> 
<option value="France">France </option> 
<option value="UK">UK </option> 
<option value="Germany">Germany</option> 
</select><br/> 
Topics: 
<select multiple="true" title="Topics" name="Topics"> 
<optgroup title="WAP"> 
<option value="Ptotocols">WAP Ptotocols </option> 
<option value="Gateway">WAP Gateway </option> 
<option value="Tools">WAP Tools </option> 
</optgroup> 
<optgroup title="WML"> 
<option value="Text">Text</option> 
<option value="Tables">Tables</option> 
<option value="Images">Images</option> 
<option value="Input">Input </option> 
</optgroup></select><br/> </>>
<do type="button" label="Result"> 
<go href="#Result"/> 
</do> 
</p></card> 
<card id="Result" title="Result Card"> 
<p>Your input is the following : <br/> 
User Name = $(UserName:e)<br/>
Password = $Password <br/> />
Country = $(Country:u) 
Topics : $(Topics:n) 
</p></card></wml>
```
## **Submitting Form Data to the Server in WML**

- In many situations, you need to *submit* the form data to the server for further processing. To submit data to the server in WML, you need the <go></go> and <postfield/> tags.
- The *<postfield*/> tag should be enclosed in the *<go></go*> tag pair.

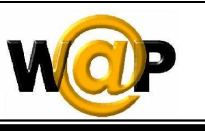

### **Example 9.3**

```
<?xml version="1.0"?>
<!DOCTYPE wml PUBLIC "-//WAPFORUM//DTD WML 1.3//EN"
"http://www.wapforum.org/DTD/wml13.dtd"> 
<wml> 
<card id="card1" title="WML Form"> 
<onevent type="onenterforward"> 
<refresh> 
<setvar name="id" value="999999"/> 
</refresh> 
</onevent> 
<p> 
welcome to our Online Course<br/> 
Enter name?<br/>br/>
<input name="Name"/><br/> 
Are you a boy or a girl?<br/>
<select name="Gender"> 
<option value="Boy">boy</option> 
<option value="Girl"> girl</option> 
</select><br/> 
Which part of our Online Course do you like?<br/>br/>
<select name="part" multiple="true"> 
<option value="WML">WML</option> 
<option value="HTML">HTML</option> 
<option value="WAP">WAP</option> 
<option value="WMLScript">WMLScript</option> 
</select><br/>>>/>
<anchor> 
<go method="get" href="Server.asp"> 
<postfield name="name" value="$(Name)"/> 
<postfield name="gender" value="$(Gender)"/> 
<postfield name="tutorial_part" value="$(part)"/> 
<postfield name="temp_id" value="$(id)"/> 
</go> 
Submit Data 
</anchor> 
</p> 
</card> 
</wml>
```
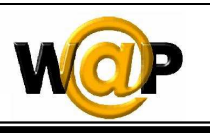

### **In the above WML example:**

- If a user clicks the **"Submit Data"** anchor link, the form data will be submitted to the server.
- The **method** attribute of the  $\langle \text{go} \rangle$  tag specifies which HTTP method should be used to send the form data.
	- o **GET** method
	- o **POST** method, you should assign the value post to the method attribute, like this:

### **<go method="post" ...>**

- o If **POST** method is used, the form data to be sent will be placed in the message body of the request (Secure method).
- o If GET method is used, the form data to be sent will be appended to the URL (nonsecure method and limited number of characters).
- The **href** attribute of the **<go>** tag specifies the URL to submit the form data to.
- The *<u>spostfield</u>* **/>** tag has two attributes, name and value. As their names suggest, the name attribute specifies the name of the parameter to be sent and the value attribute specifies the value of the parameter.